## *REGIONAL STUDIES AND LOCAL DEVELOPMENT* - **NORME REDAZIONALI**

*Regional Studies and Local Development* RSLD è una rivista accademica di carattere interdisciplinare che pubblica articoli originali in lingua italiana e in lingua inglese che affrontano i temi degli studi regionali e dello sviluppo locale anche in prospettiva europea multilivello. Numeri monotematici possono essere pubblicati anche in altre lingue con abstract nella lingua di pubblicazione e nelle lingue italiana e inglese. Si rimanda agli *Obiettivi della Rivista* e al Codice etico per maggiori informazioni sul tipo di tematiche affrontate e per la policy di *peer-review*.

Per gli articoli non in lingua italiani gli autori si impegnano a far rivedere il loro testo da un madrelingua qualora necessario.

La rivista RSLD accetta queste tipologie di manoscritti: articoli, recensioni/note critiche, report sulle elezioni regionali in Europa.

I manoscritti vanno mandati al seguente indirizzo email: redazione.rsld@unipd.it

La lunghezza degli articoli deve essere tra le 8.000 e le 10.000 parole (indicativamente tra i 60.000 e i 70.000 caratteri, spazi inclusi), incluse le note e i riferimenti bibliografici (sono escluse dal conteggio le tabelle, le figure e i grafici). Gli articoli devono contenere: un titolo in lingua italiana e in lingua inglese (max 100 caratteri); un abstract in lingua italiana e in lingua inglese (max 150 parole, indicativamente 950 caratteri, spazi inclusi) e 4 o 5 parole chiave. Gli articoli devono essere spediti in un formato aperto (Microsoft Word, open office, ecc.). Vedi template.

La lunghezza delle recensioni/note critiche deve essere tra le 1.000 e le 2.000 parole (indicativamente tra i 6.500 e i 13.000 caratteri, spazi inclusi) inclusi il/i puntuale/i riferimento/i bibliografico/i del libro o dei libri recensiti.

La lunghezza dei report elettorali deve essere tra le 3.000 e le 4.000 parole (indicativamente tra i 20.000 e i 26.000 caratteri, spazi inclusi) incluse le tabelle, i grafici, le note, le fonti ed eventuali riferimenti bibliografici. Scrivere alla redazione per il template.

Tutti i manoscritti devono essere presentati nel formato e nello stile definito di seguito.

Tutti gli articoli inviati devono essere originali, ovvero non devono essere sottoposti a revisione o essere stati pubblicati altrove. Solo gli articoli che rispettano la politica editoriale della rivista saranno considerati per la pubblicazione.

Gli articoli possono essere accettati in ogni momento. Le *Call for papers* su specifiche tematiche possono essere pubblicate periodicamente. La rivista prevede la pubblicazione di un numero all'anno, più eventuali numero monografici.

## 1. STILE E FORMATO

## **Caratteri del testo**

Evitare accuratamente grassetto, sottolineato e formattazioni della pagina (rientri, tabulazioni, interlinee, interruzioni di pagina o di sezione) che in ogni caso saranno eliminate.

**Titolo del Saggio**: Times New Roman, corpo 14, neretto, allineato a sx.

**Sottotitolo**: Times New Roman, corpo 12, corsivo, neretto, allineato a sx

*Titolo del saggio* in altra lingua: Times New Roman, corpo 14, corsivo, allineato a sx.

*Autore*: Times New Roman, corsivo, 11.

**Titoli paragrafi**: vanno numerati (es. 1.); Times New Roman, corpo 13, neretto, all. a sinistra,

*Titoli sottoparagrafi*: vanno numerati (es. 1.1.); Times New Roman, corpo 12, corsivo, all. a sx.

*Titoli sottoparagrafi*: vanno numerati (es. 1.1.1.) Times New Roman, corpo 11, corsivo, all. a sx.

Il testo deve essere presentato in Times New Roman, corpo 11, non corsivo; usare il corsivo per parole straniere o, con parsimonia, per parole da evidenziare.

Rientro paragrafo cm. 0,5.

**Abstract**: Times New Roman, corpo 9, senza rientro

*Keyword: in corsivo, Times New Roman, corpo 9 (max 5) Keywords: Keyword1, Keyword2, Keyword3, Keyword4, Keyword5*

Note a piè di pagina: Times New Roman, corpo 9, senza rientro

Tabelle e figure: Times New Roman corpo 9.

Riferimenti bibliografici: Times New Roman, corpo 11, prima riga sporgente 1 cm.

Accenti: Le parole italiane che finiscono con la lettera "e" accentata hanno in genere l'accento acuto (perché, poiché, affinché, né, sé, ecc.), tranne la terza persona singolare del presente del verbo essere (è), alcuni nomi comuni (bebè, caffè, tè, cioè, ecc.) e alcuni nomi propri (Noè, Giosuè, Mosè, ecc.). Si deve sempre utilizzare È (e maiuscola accentata) e non E' (e maiuscola apostrofata).

Per l'inglese si prega di usare British (-ize) spelling style

Punteggiatura. Non si devono mai lasciare spazi prima dei seguenti segni di interpunzione: (punto). (virgola), (due punti): (punto e virgola); (punto esclamativo)! (punto interrogativo)? (virgolette inglesi chiuse)". (virgolette caporali chiuse)». Si deve invece sempre lasciare uno spazio dopo questi stessi segni di punteggiatura.

Trattini: ve ne sono tre tipi: quelli brevi  $(-)$ , quelli medi  $(-)$ , e quelli lunghi  $(-)$ . I trattini brevi vanno riservati alle parole composte, ad esempio: "analisi storico-critica", oppure per i numeri, ad esempio: "negli anni 1970-80", "46-47", "vii-viii", "XV-XVI", ecc. (i trattini brevi non devono mai essere preceduti o seguiti da spazi). I trattini medi vanno invece usati per le frasi incidentali, cioè per aprire una sorta di parentesi nel testo, e in questo caso deve sempre esservi uno spazio prima e uno dopo il trattino (ad esempio: «Vede dottore – disse il paziente – oggi mentre venivo da lei...»); i trattini medi possono essere usati anche per indicare il segno meno. I trattini lunghi invece non devono essere utilizzati.

**Citazioni**: le citazioni da altri testi, di qualsiasi tipo, vanno poste fra virgolette doppie (""). Le omissioni all'interno di una citazione saranno indicate con tre puntini tra tonde (...), mentre tra parentesi quadre [...] indicare eventuali interpolazioni. Usare il sistema autore-data, ovvero alla fine della citazione, dopo le doppie virgolette di chiusura è necessario indicare il cognome dell'autore del testo da cui la citazione è tratta, seguito da virgola, data di pubblicazione seguita da due punti e numero esatto della pagina. Esempio: "testo  $(...)$  [...] citato" (Putnam, 1993: 67) Quando si ha una citazione dalla stessa opera citata nella nota precedente, ma con pagina diversa, seguire l'esempio: (ivi: 69); quando la citazione corrisponde anche nel numero di

pagina usare (ibidem). Quando una citazione è dentro a una citazione usare gli apici 'testo citato "altra citazione" testo citato'. Le citazioni più lunghe di tre righe vanno staccate dal testo principale e scritte in un carattere più piccolo (Times New Roman 10, senza virgolette, immettendo degli ulteriori rientri a sinistra e destra).

Parole in evidenza: i termini da evidenziare possono essere distinti con le virgolette doppie ("") oppure utilizzando il corsivo. Si prega di non usare apici semplici ('...') e di evitare l'uso di maiuscoletto, maiuscole e grassetto.

Per parole straniere o latine e per la traslitterazione di quelle di altro alfabeto (greco, russo, ecc.) usare il corsivo.

Acronimi: Utilizzare il maiuscolo solo per la prima lettera: Istat e non ISTAT, Ocse e non OCSE. La prima volta che si introduce un acronimo nel testo va data indicazione del significato: (es: Ires - Istituto di ricerche economiche e sociali).

Note a piè di pagina: si consiglia di non superare le 2 note per pagina e di integrare il più possibile nel testo eventuali riferimenti bibliografici. Evitare di inserire tabelle, grafici e figure nelle note a piè di pagina. Nel testo, se la nota compare alla fine di una frase il numero della nota va messo prima del punto.

Riferimenti bibliografici vanno inseriti nel testo e solo in alcuni casi nelle note a piè di pagina citando solo il cognome dell'autore, l'anno di pubblicazione ed eventualmente le pagine citate precedute da due punti. Non usare pag., pagg., p., pp.

Esempi: Epstein (1967) oppure (Epstein, 1967) oppure (Epstein, 1967: 3-7).

Nel caso di più autori, citare tutti i cognomi, per es: Schakel, e Jeffery (2013) oppure: Hooghe, Marks, e Schakel (2010); nel caso di più di tre autori riportare il primo seguito da et al. (Bolgherini et al., 2020).

Nel caso di più opere citate vanno separate da punto e virgola; con riferimenti a più opere: (Laver, 1988; Elgie, 2012)

## 2. TABELLE, FIGURE, GRAFICI

Tabelle: le tabelle devono essere inserite in un file separato in formato Word o Excel con un chiaro richiamo nell'articolo (es: tab. n.1 qui).

Le didascalie devono essere impostate in Times New Roman, corpo 10, corsivo, centrato;

La tabella sarà impostata in Times New Roman, corpo 9 non corsivo, testatina in alto, con filetto nero sopra e sotto. Più dati (ad es. valore assoluto e valore %) non devono essere imputati nella stessa cella ma in celle diverse. Esempio di tabella (larghezza max 11,5):

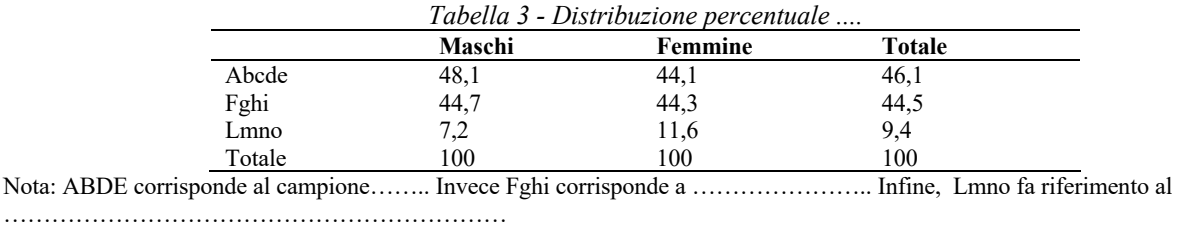

Fonte: Istat (anno)

Figure, grafici e diagrammi: ogni figura/grafico/diagramma deve essere accompagnato da relativo file in formato Excel, contenente un foglio con i dati e, separatamente, un foglio per la figura. Il foglio dati deve contenere solo i dati relativi alla figura in oggetto.

Non utilizzare caselle di testo.

Per tabelle, figure, grafici, diagrammi è obbligatoria l'indicazione della fonte in Times New Roman, corpo 9, giustificato, no rientro

3. RIFERIMENTI BIBLIOGRAFICI FINALI

Alla fine del testo, i riferimenti bibliografici devono essere elencati in ordine alfabetico secondo il cognome degli autori ed in ordine cronologico crescente rispetto alle opere, corpo 10. Nel caso di più opere dello stesso autore esse vanno ordinate cronologicamente e utilizzando le lettere a), b), c) per più testi dello stesso anno, attribuiti al medesimo autore.

Nel caso di più autori, devono essere riportati i cognomi e le iniziali del nome di battesimo di tutti nell'ordine in cui compaiono nella pubblicazione. Nel caso di un lavoro curato da autore/i, va riportato il nome del curatore/i seguito dalla dizione "a cura di" o "editor/eds.", sia per le edizioni in lingua italiana sia per quelle in lingua straniera.

Si deve seguire il seguente stile (punteggiatura, lettere maiuscole, minuscole, corsivo):

per i libri: Cognome, Iniziale/i del nome. (Anno della pubblicazione). *Titolo*, Luogo della Pubblicazione: Editore.

Es. Epstein, L. D. (1967). *Political Parties in Western Democracies,* London: Pall Mall.

Per gli articoli nelle riviste: Cognome, Iniziale/i del nome. (Anno della publicazione). "Titolo dell'articolo", *Titolo della Rivista*, volume numero (issue number), pp.-pp, DOI.

Es. Schakel, A. H. e Jeffery, C. (2013). "Are Regional Elections really 'Second-Order' Elections?", *Regional Studies*, 47(3), 323-341, DOI: 10.1080/00343404.2012.690069.

Per capitoli di libro: Cognome, Iniziale/i del nome. (Anno della pubblicazione). 'Titolo del capitolo', in Cognome, Iniziale/i del nome.(di tutti gli autori) (a cura di /ed./eds.), *Titolo del libro*, Luogo della pubblicazione: Editore, pp.-pp.

Es. Loughlin, J. and Bolgherini, S. (2006). 'Regional elections in Italy: national tests or regional affirmation?', in Hough, D. and Jeffery, C. (eds.), *Devolution and Electoral Politics,* Manchester: MUP, 140–156.

Per i libri o i documenti pubblicati solo online mettere URL e la data di consultazione: Cognome, Iniziale/i del nome o Nome dell'Organizzazione/Istituto/Associazione (Anno della pubblicazione) 'Titolo della risorsa', disponibile al sito: URL (consultato il: gg/mm/aaaa).

Alla fine del saggio dopo la bibliografia va inserita una Bio nota sull'autore: in carattere 9, Times New Roman dove compaiono anche affiliazione e orcid

**Nota sull'autor\***: *Nome e Cognome in grassetto, corsivo, carattere 9,* affiliazione, bionota (carattere 9)